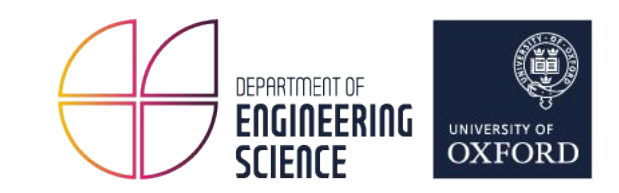

### Protecting Sensitive Data in Container Checkpoints

Radostin Stoyanov - PhD Student, Scientific Computing Group Collaboration with Adrian Reber, Senior Principal Software Engineer Supervisor: Prof. Wes Armour

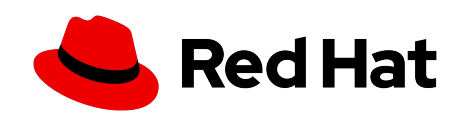

### Container Checkpointing

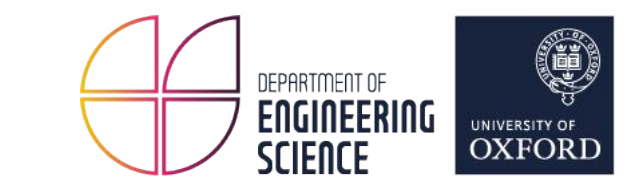

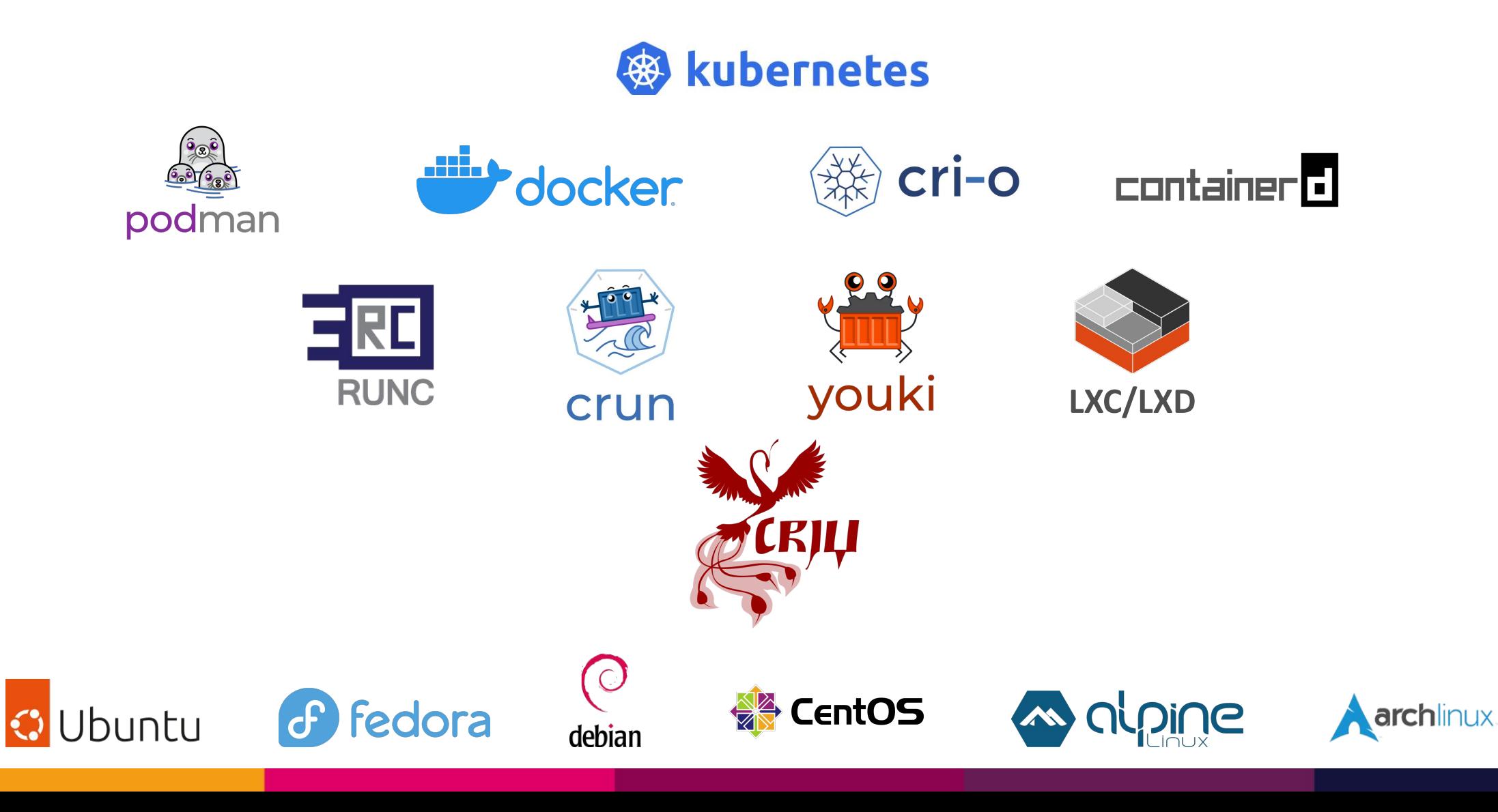

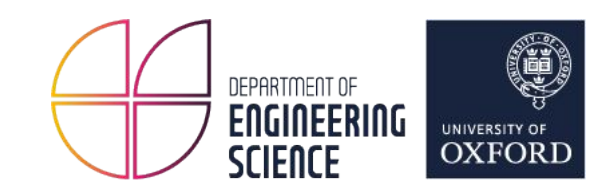

#### End-to-end encryption of sensitive checkpoint data

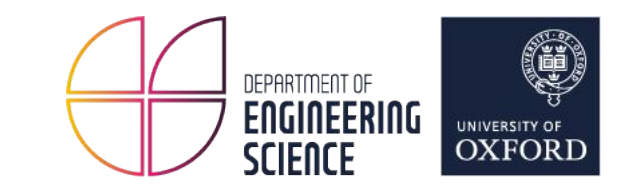

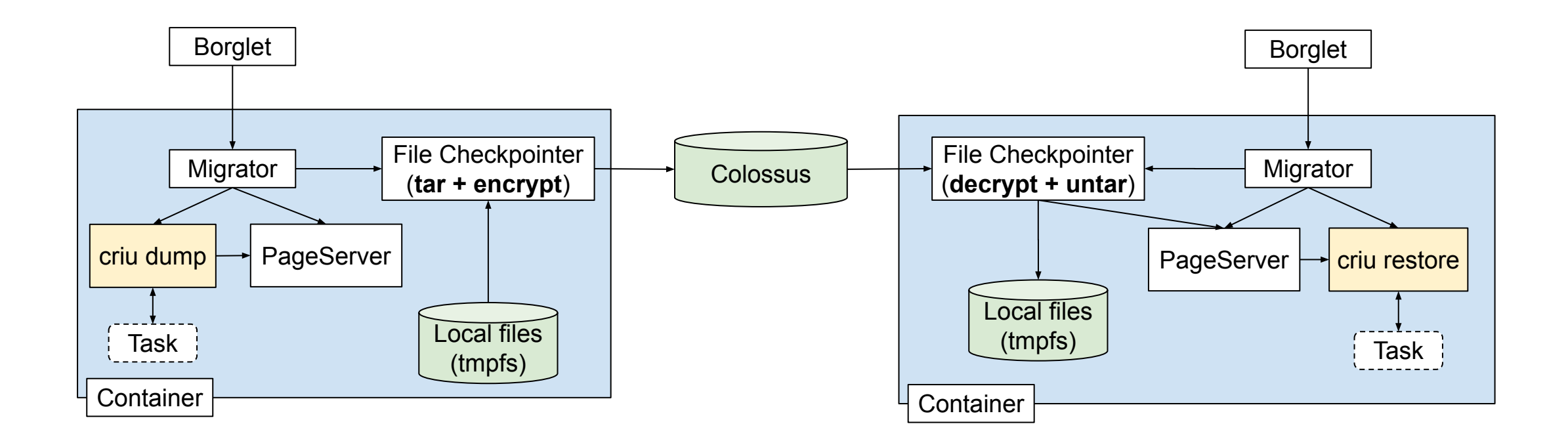

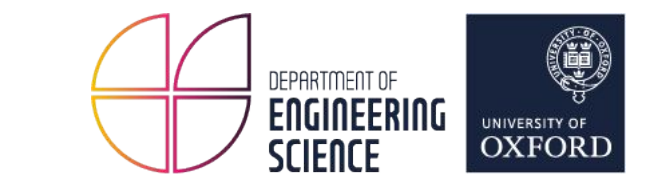

- Easy to use across different distributions & container engines
- Easy to integrate with Kubernetes
- Support for iterative checkpointing (pre-dump & --auto-dedup)
- Public-key infrastructure & key management
- Low performance and space overhead

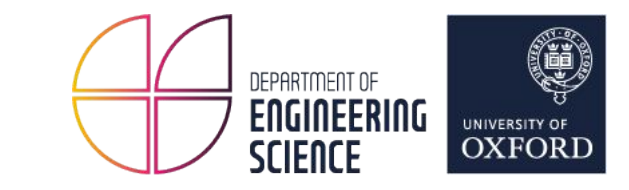

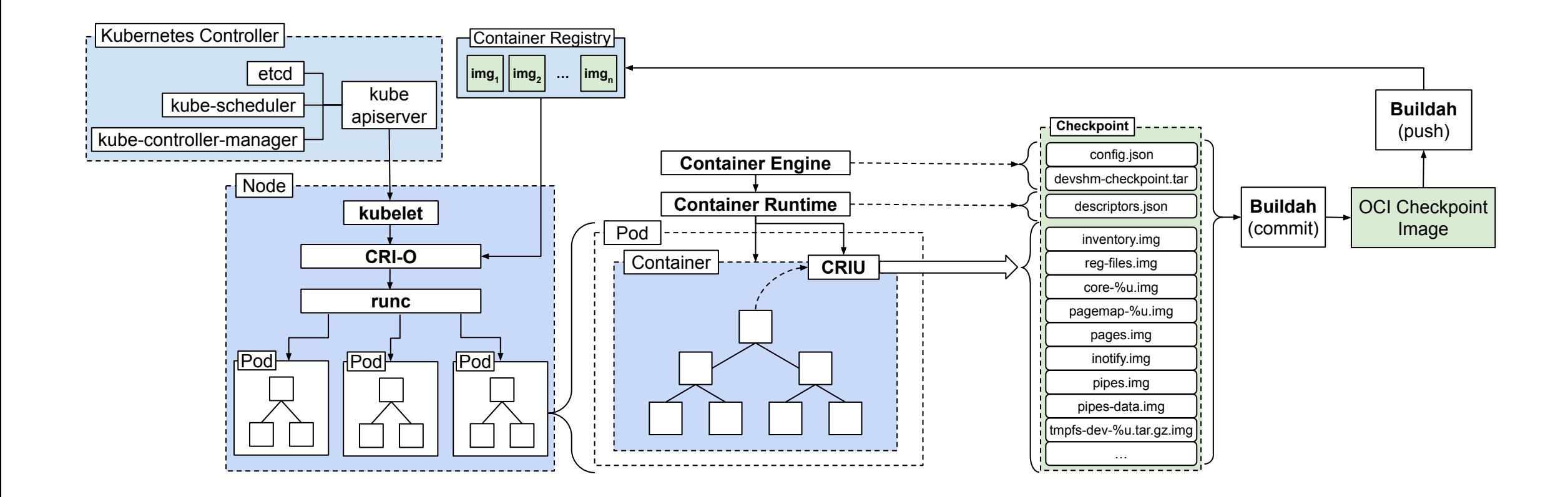

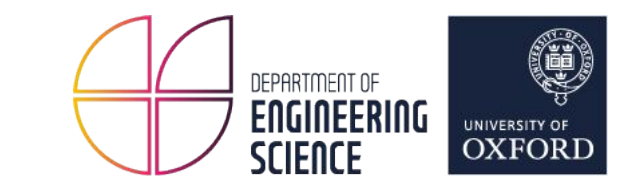

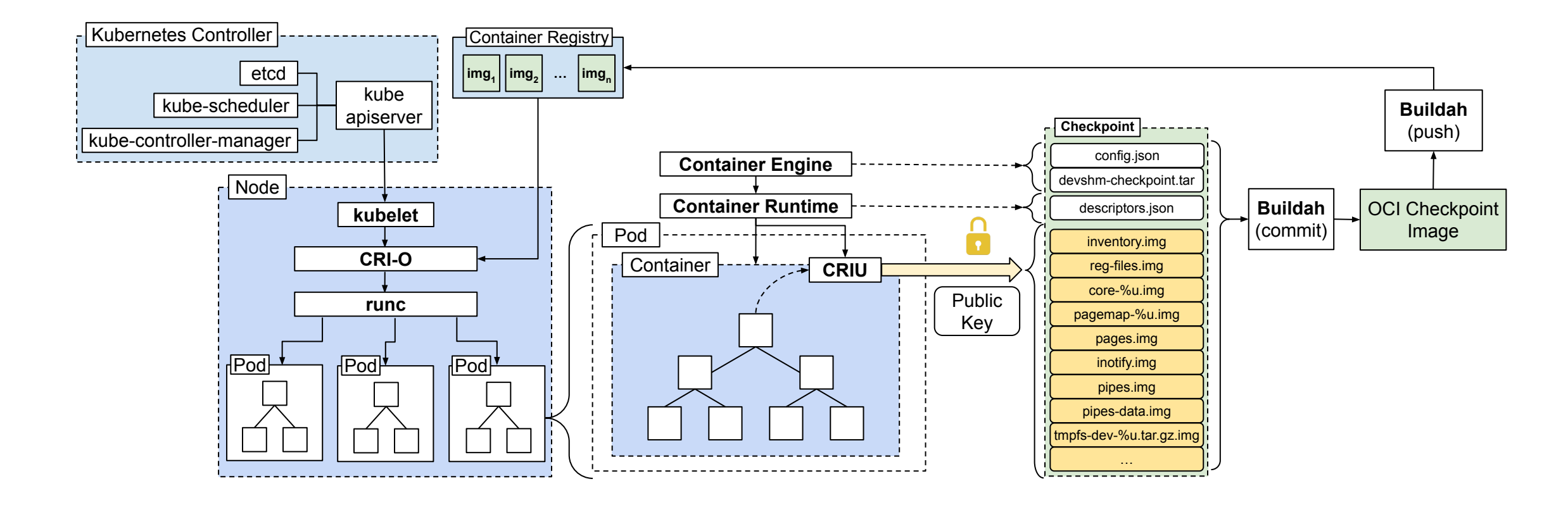

**□** Sensitive Data

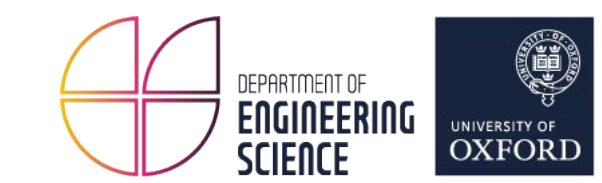

criu dump --encrypt ...

- GnuTLS provides the necessary crypto primitives
	- Seamless integration with container engines
	- Code reuse with different images
- Integration with CRIT (decode encrypted images)
- Optimized for performance and space efficiency
- End-to-end encryption sensitive data is always encrypted

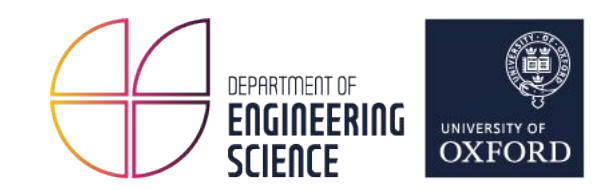

#### Protobuf Images

#### Encrypting CRIU-specific images in protocol buffer format

# ChaCha20-Poly1305 AEAD

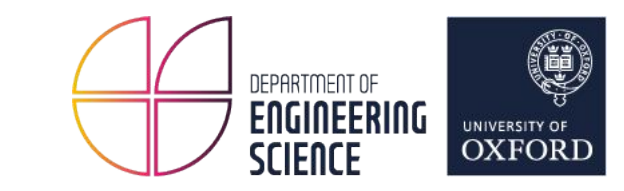

- Appropriate for small messages
- Authenticated Encryption with Associated Data
	- Provides confidentiality, integrity, and authenticity
	- 256-bit key, 96-bit nonce, 128-bit tag
- Great efficiency in software implementations compared to AES-GCM

## Protobuf Images

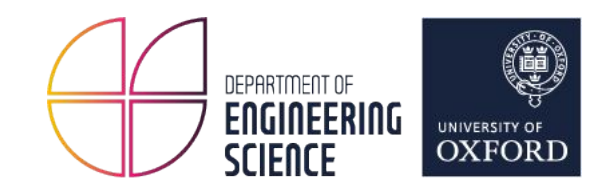

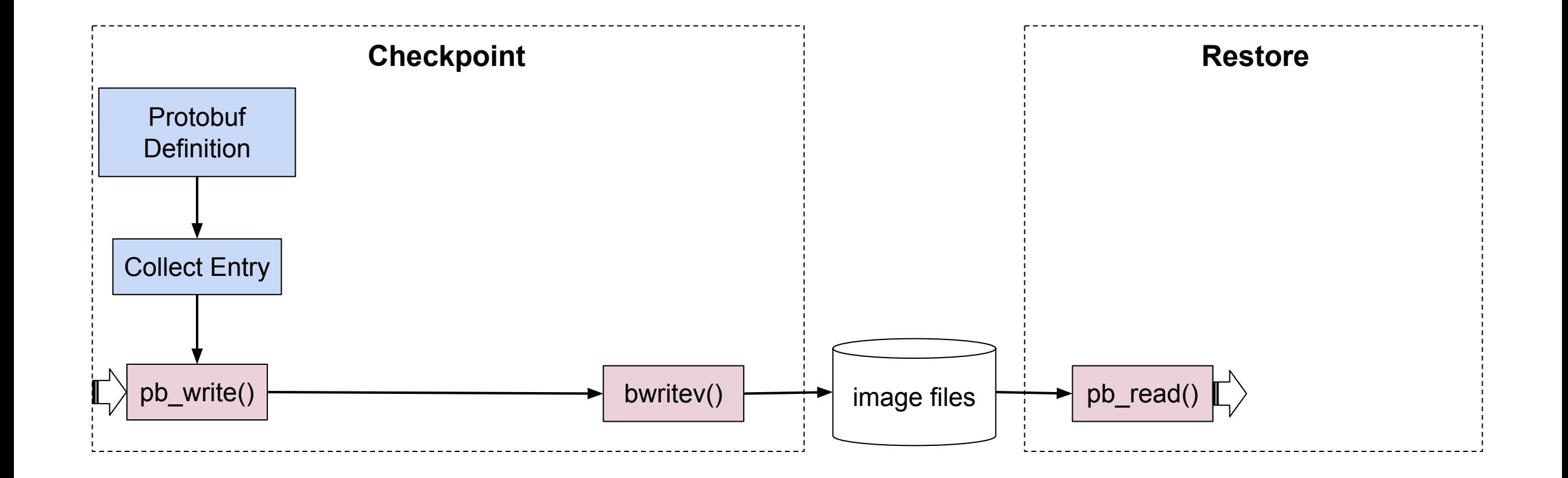

11

# Protobuf Images

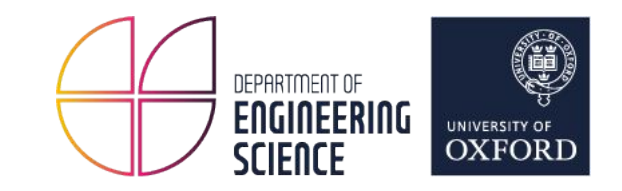

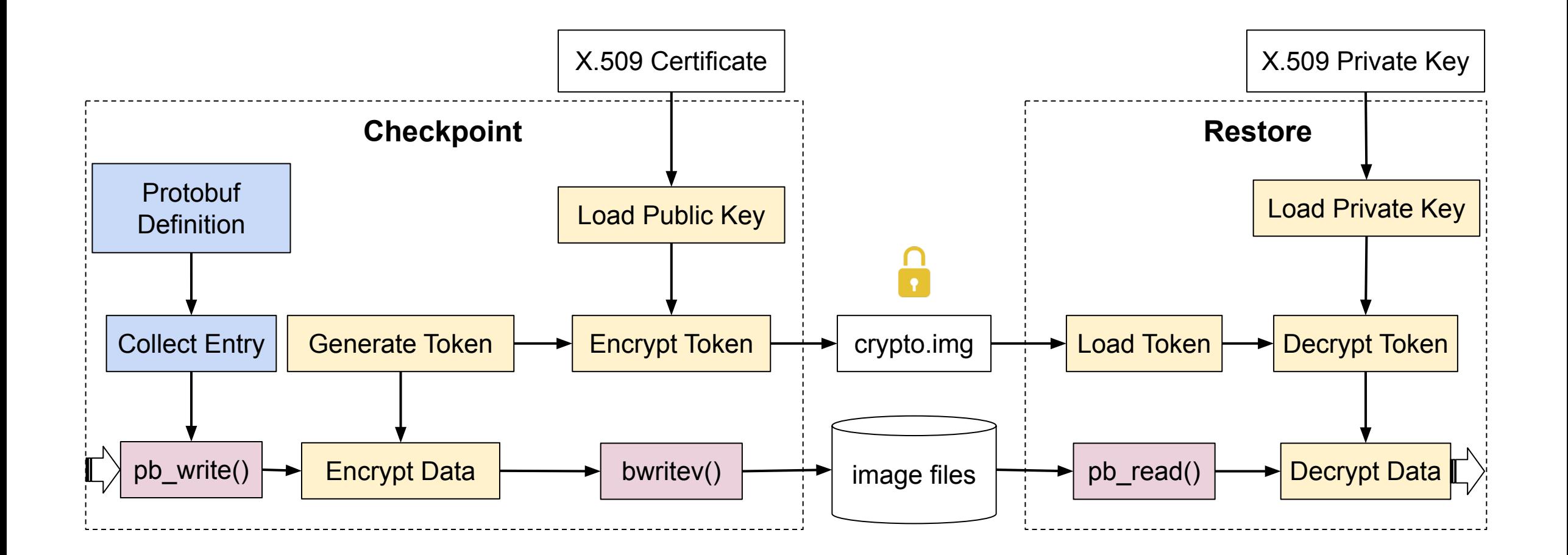

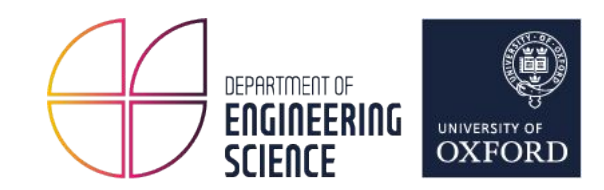

#### Raw Images

#### Encrypting data collected with the help of external tools

#### Raw Images

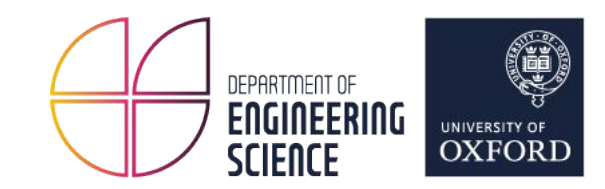

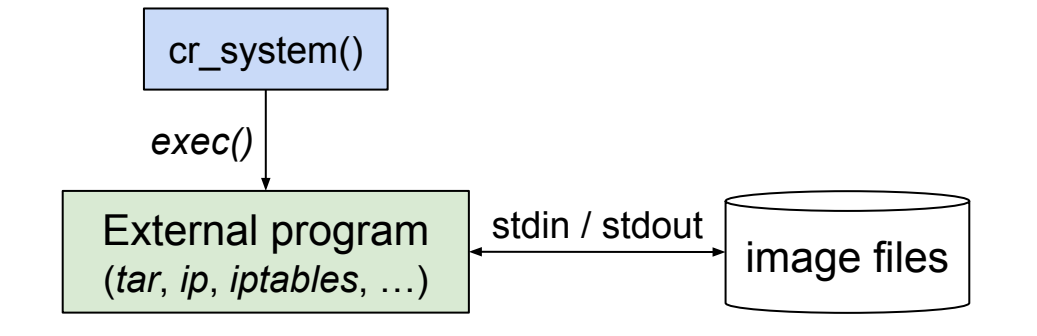

[https://criu.org/Images#Raw\\_images](https://criu.org/Images#Raw_images)

#### Raw Images

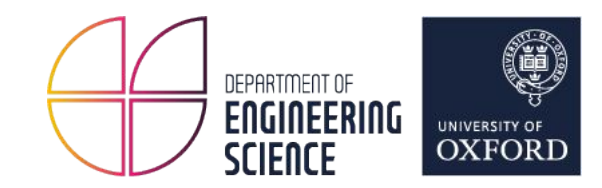

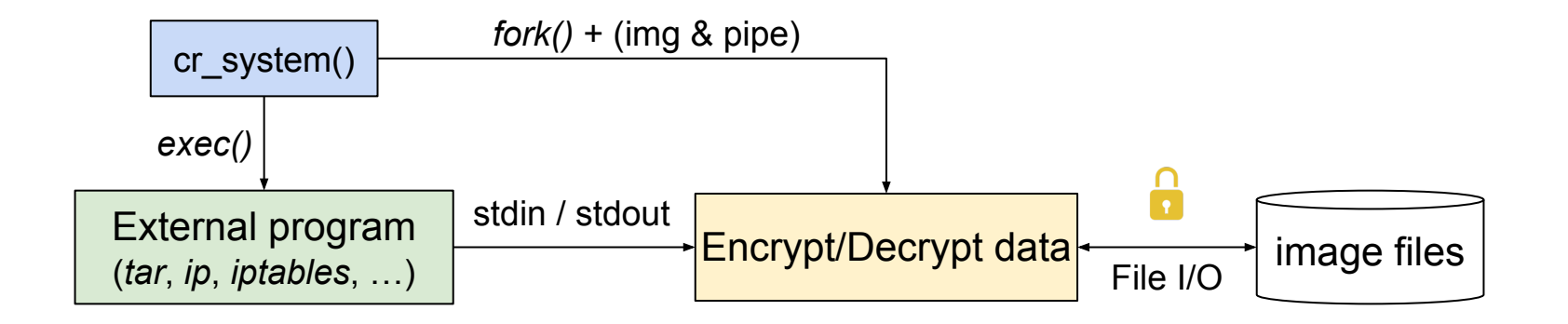

[https://criu.org/Images#Raw\\_images](https://criu.org/Images#Raw_images)

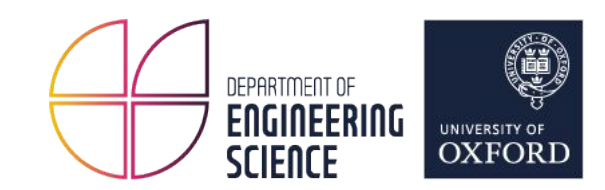

#### Encrypting the contents of individual pages (4k)

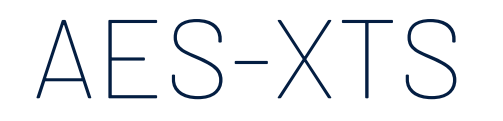

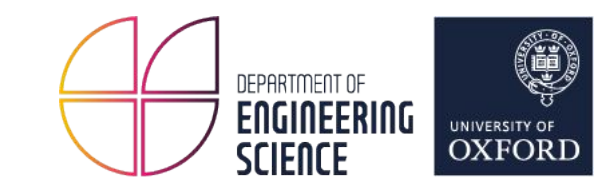

- XEX-based tweaked-codebook mode with ciphertext stealing (XTS)
	- $\circ$  256-bit key + 256-bit tweak key
	- Initialization vector (reduce space overhead)
- Preferred for block/disk encryption
- Hardware acceleration
	- ~5x faster than software
	- requires gnutls v3.6.14 or newer

Suggested by Daiki Ueno (GnuTLS team)

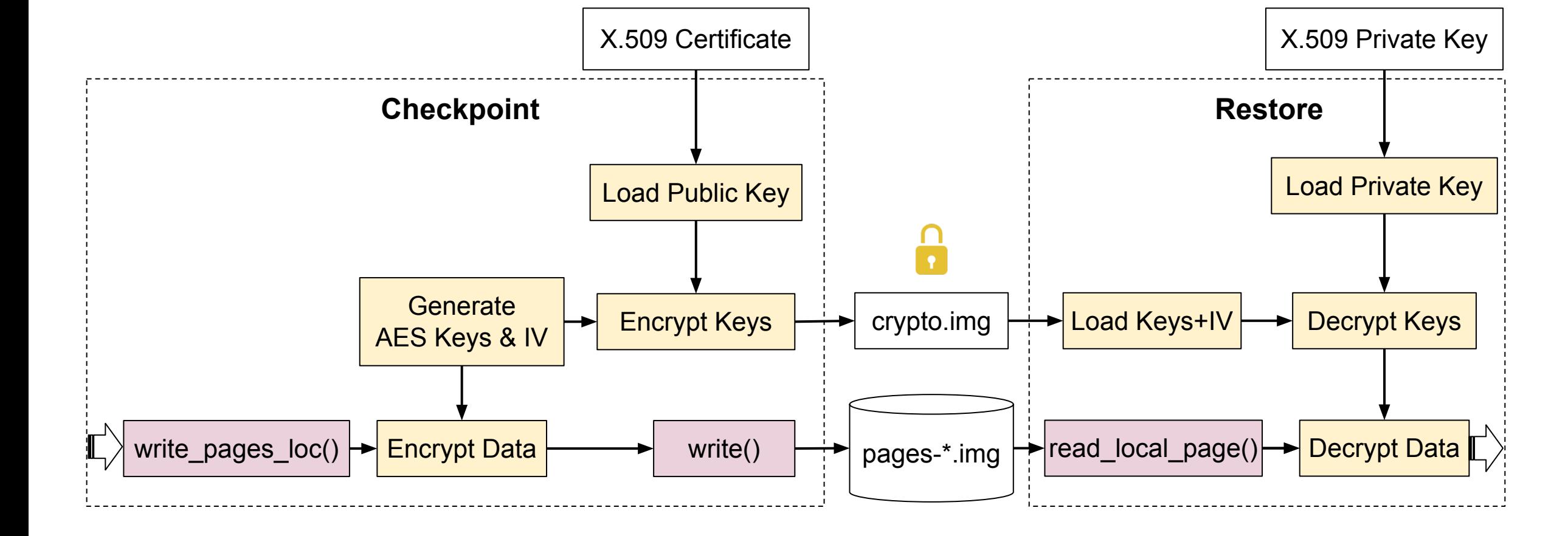

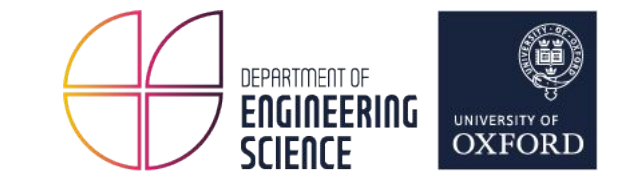

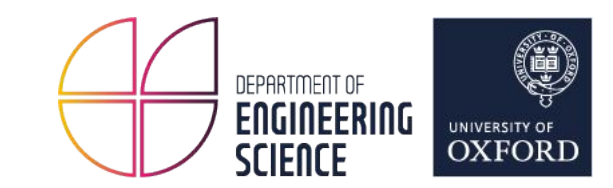

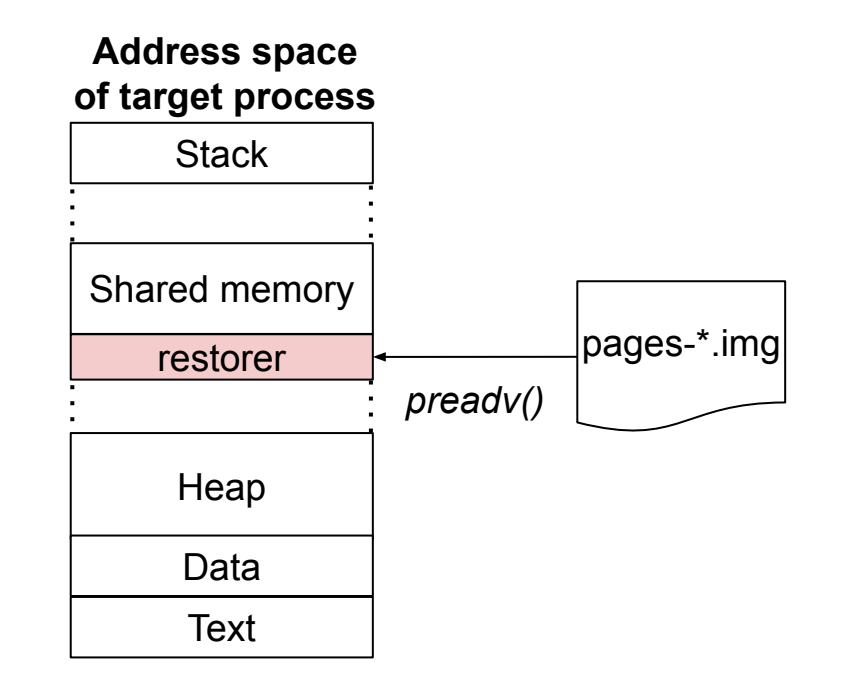

[https://criu.org/copy-on-write\\_memory](https://criu.org/Copy-on-write_memory)

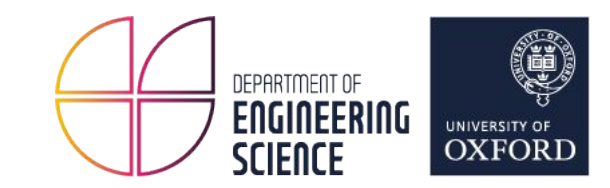

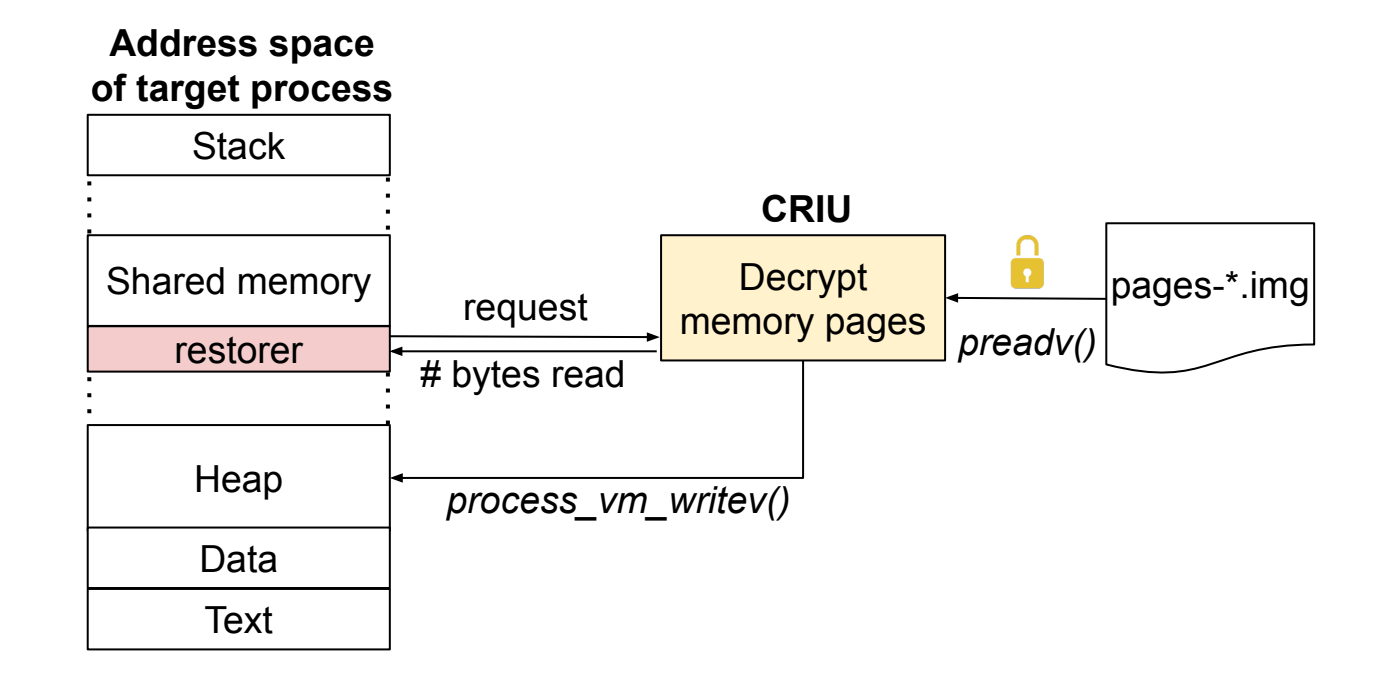

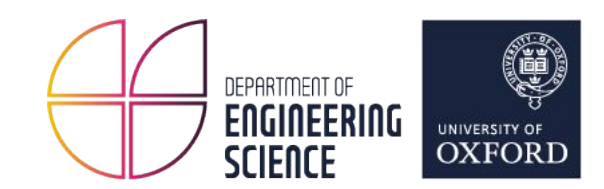

# CRIT

Decoding encrypted images

# Using CRIT with encrypted images

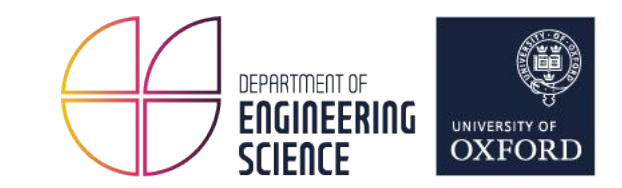

- *cryptography* Python module provides all necessary cryptographic primitives
- If *cipher.img* exists, load *token* value
- If *token* has been loaded, use it to decrypt image data
- --tls-key can be used to specify path to private key (PEM file)

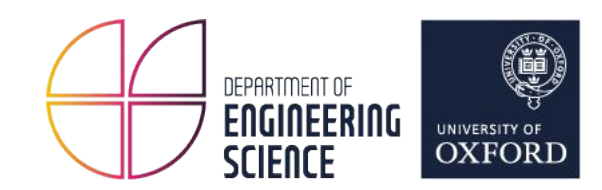

### ZDTM

#### Running tests with encrypted images

23

# ZDTM tests with encryption

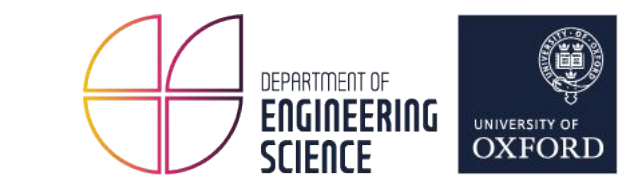

● Command-line option to run tests with encryption ○ Example:

zdtm.py run -t zdtm/static/busyloop00 --encrypt

● PKI certificate and private key ○ ./test/pki/\*.pem

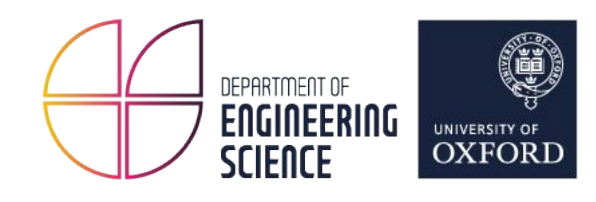

# Demo

25

#### Performance Evaluation

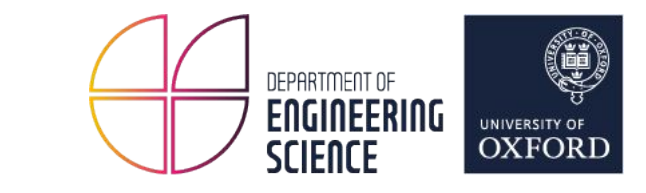

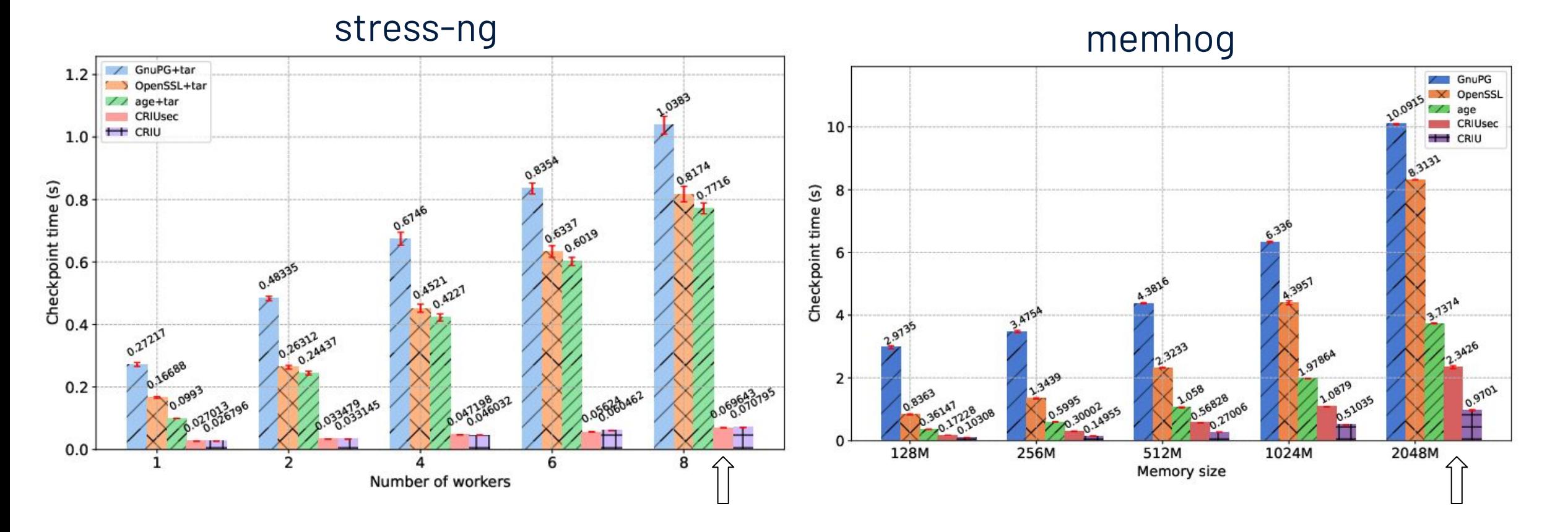

### Conclusion

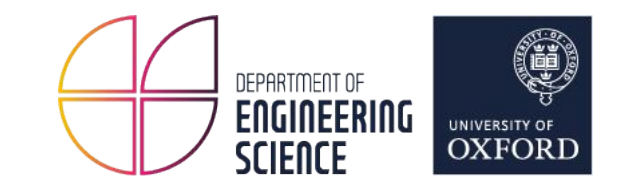

- Encryption support for protobuf, raw images and memory pages
- ZDTM tests with encrypted images
- CRIT support for decoding encrypted images

- Future work
	- checkpointctl support for encrypted images
	- Iterative checkpointing & memory deduplication
	- Adaptive compression

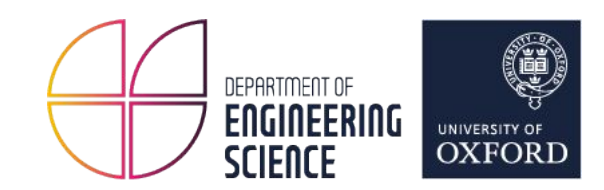

## Questions?

[RFC] Add support for encrypted images <https://github.com/checkpoint-restore/criu/pull/2297>